# Package 'BaTFLED3D'

October 6, 2017

<span id="page-0-0"></span>Title Bayesian Tensor Factorization Linked to External Data

**Version** 0.2.11

Description BaTFLED is a machine learning algorithm designed to make predictions and determine interactions in data that varies along three independent modes. For example BaT-FLED was developed to predict the growth of cell lines when treated with drugs at different doses. The first mode corresponds to cell lines and incorporates predictors such as cell line genomics and growth conditions. The second mode corresponds to drugs and incorporates predictors indicating known targets and structural features. The third mode corresponds to dose and there are no dose-specific predictors (although the algorithm is capable of including predictors for the third mode if present). See 'BaT-FLED3D\_vignette.rmd' for a simulated example.

**Depends**  $R (= 3.2.2)$ 

License MIT + file LICENSE

LazyData true

RoxygenNote 5.0.1

Collate 'diagnostics.R' 'CP\_model.R' 'diagonal.R' 'Tucker\_model.R' 'exp\_var.R' 'get\_data\_params.R' 'get\_influence.R' 'get\_model\_params.R' 'im\_2\_mat.R' 'im\_mat.R' 'input\_data.R' 'kernelize.R' 'lower\_bnd\_Tucker.R' 'lower\_bnd\_CP.R' 'mk\_model.R' 'mk\_toy.R' 'mult\_3d.R' 'nrmse.R' 'plot\_preds.R' 'plot\_roc.R' 'plot\_test\_RMSE.R' 'plot\_test\_cor.R' 'plot\_test\_exp\_var.R' 'rmse.R' 'rot.R' 'safe\_log.R' 'safe\_prod.R' 'show\_mat.R' 'test.R' 'test\_CP.R' 'test\_Tucker.R' 'test\_results.R' 'train.R' 'train\_CP.R' 'train\_Tucker.R' 'update\_core\_Tucker.R' 'update\_mode1\_Tucker.R' 'update\_mode2\_Tucker.R' 'update\_mode3\_Tucker.R' 'update\_mode1\_CP.R' 'update\_mode2\_CP.R' 'update\_mode3\_CP.R'

Imports foreach, R6, iterators, rTensor, RColorBrewer

Suggests doMC, doParallel, knitr, rmarkdown, testthat

VignetteBuilder knitr

NeedsCompilation no

Author Nathan Lazar [aut, cre]

Maintainer Nathan Lazar <nathan.lazar@gmail.com> **Repository CRAN** Date/Publication 2017-10-06 20:26:57 UTC

# R topics documented:

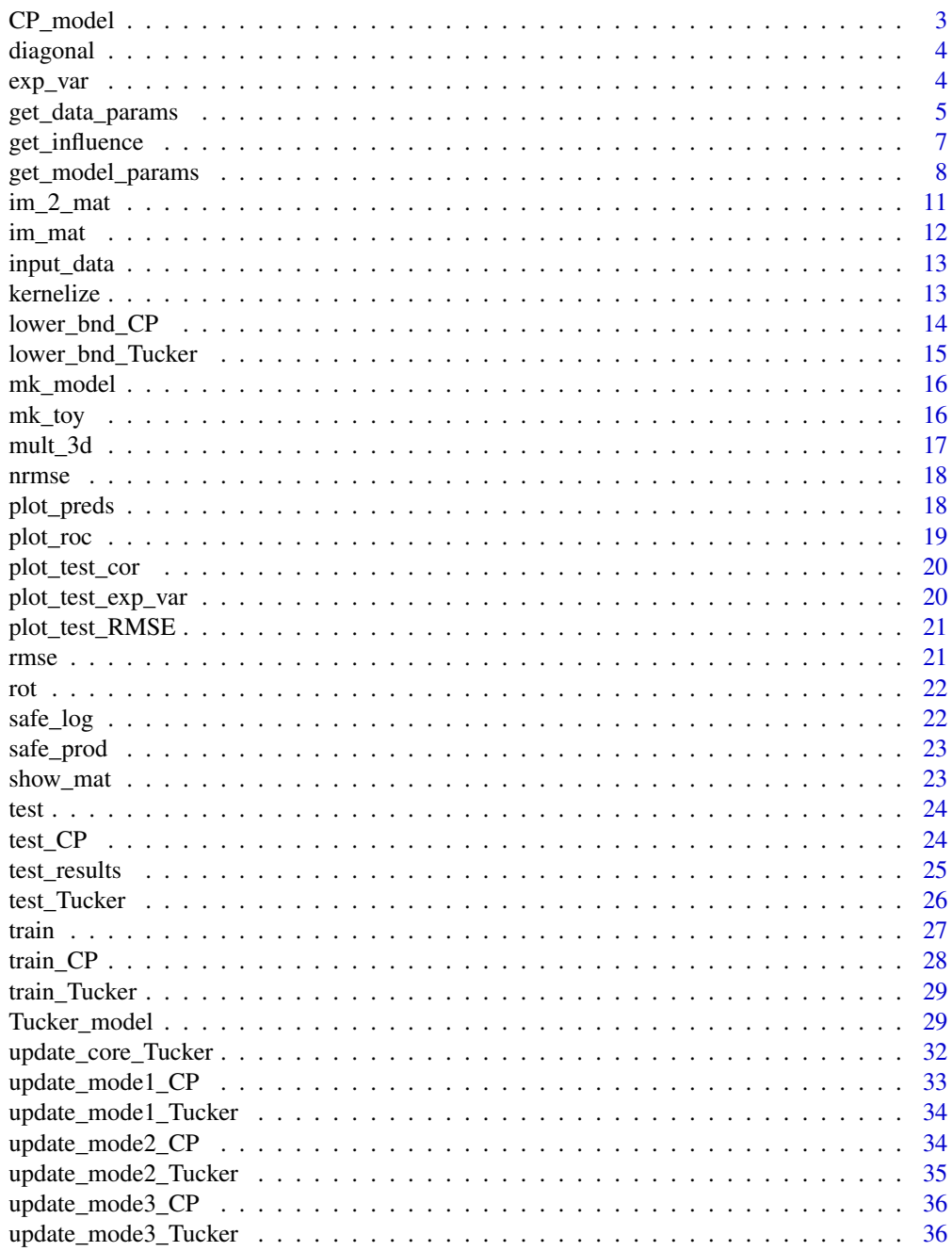

#### <span id="page-2-0"></span> $CP$  model 3

#### **Index** [38](#page-37-0)

<span id="page-2-1"></span>CP\_model *BaTFLED model object for 3-D response tensor with CP decomposition.*

# Description

CP\_model objects are 'R6' objects so that their values can be updated in place. The object is treated like an environment and components are accessed using the \$ operator. When creating a new CP\_model object it will be populated with default values and empty matrices. To initialize a CP\_model call the initialize() method.

#### Usage

CP\_model

#### Format

An [R6Class](#page-0-0) generator object

# Methods

new(data, params) Creates a new CP\_model object with matrices sized accoring to the matrices in data.

rand\_init(params) Initializes the CP\_model with random values accoring to params.

# See Also

get\_model\_params, input\_data, Tucker\_model

```
data.params <- get_data_params(c('decomp=CP'))
toy <- mk_toy(data.params)
train.data <- input_data$new(mode1.X=toy$mode1.X[,-1],
                             mode2.X=toy$mode2.X[,-1],
                             mode3.X=toy$mode3.X[,-1],
                             resp=toy$resp)
model.params <- get_model_params(c('decomp=CP'))
toy.model <- mk_model(train.data, model.params)
toy.model$rand_init(model.params)
```
<span id="page-3-0"></span>

Version of diag that has more consistent behavior

# Usage

diagonal $(x, \text{len} = \text{NA}, \ldots)$ 

# Arguments

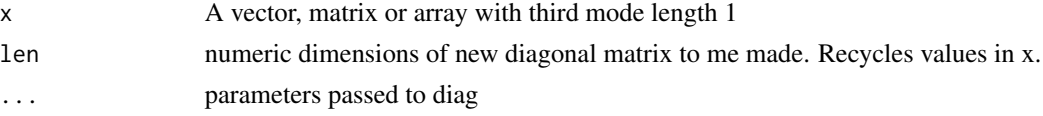

# Value

if x is a vector or integer, return a matrix with x on the diagonal. If x is a matrix, or degenerate array, return the diagonal of x.

# Examples

diagonal(c(1,3)) diagonal(matrix(1:6, 2,3)) diagonal(5) diagonal(c(5,2),3) diagonal(array(1:12, dim=c(3,4,1)))

exp\_var *Get the explained variance for a set of predictions*

# Description

Calculates 1-var(obs-pred)/var(obs). If verbose == TRUE the result is printed.

#### Usage

exp\_var(obs, pred, verbose = F)

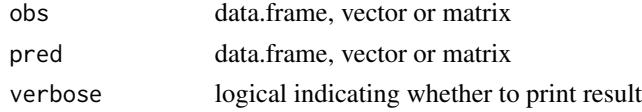

# <span id="page-4-0"></span>get\_data\_params 5

# Value

numeric value of the explained variance

# Examples

```
exp\_var(rnorm(100) + seq(0, 9.9, .1), seq(0, 9.9, .1))
```
get\_data\_params *Get parameters for building a model with known relationships*

# Description

Read in vector of arguments, check their types and add them to a list params for building a model of input and response data with known relationships. If a parameter isn't in the given list the default is used.

# Usage

get\_data\_params(args)

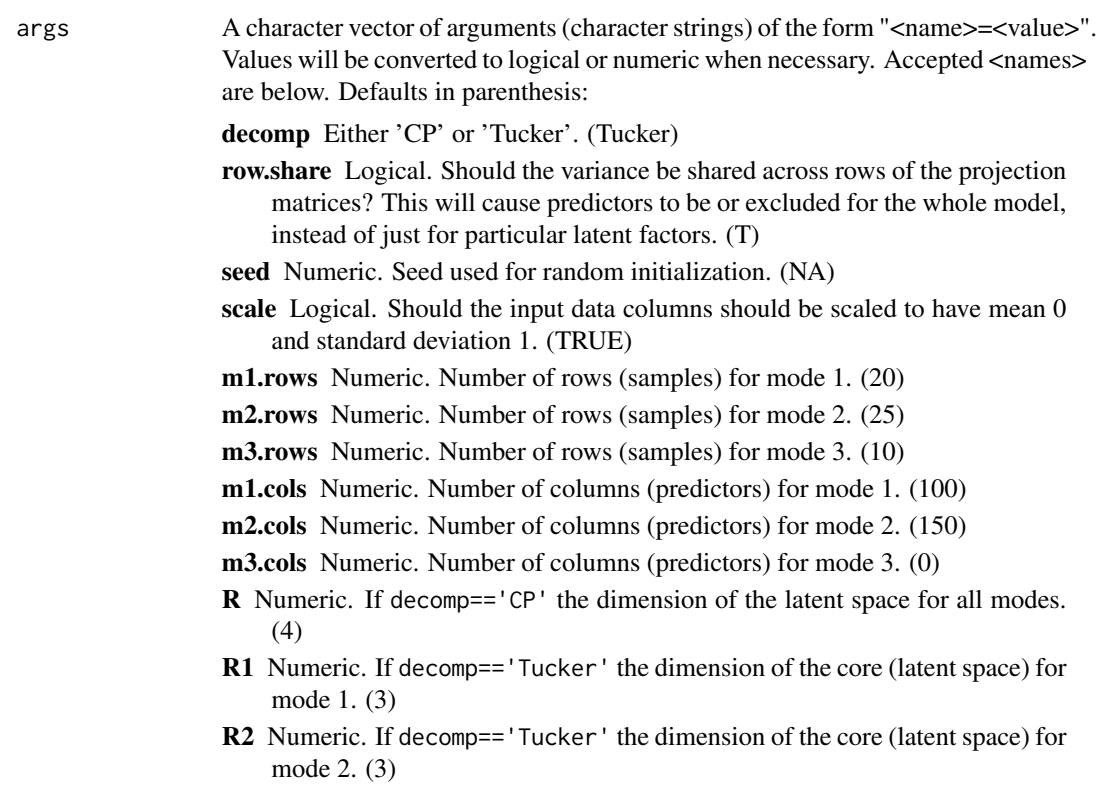

- R3 Numeric. If decomp=='Tucker' the dimension of the core (latent space) for mode 3. (3)
- A1.intercept Logical. Should a column of 1s be added to the input data for mode 1. (TRUE)
- A2.intercept Logical. Should a column of 1s be added to the input data for mode 2. (TRUE)
- A3.intercept Logical. Should a column of 1s be added to the input data for mode 3. (TRUE)
- H1.intercept Logical. Should a column of 1s be added to the latent (H) matrix for mode 1. (TRUE)
- H2.intercept Logical. Should a column of 1s be added to the latent (H) matrix for mode 2. (TRUE)
- H3.intercept Logical. Should a column of 1s be added to the latent (H) matrix for mode 3. (TRUE)
- m1.true Numeric. Number of predictors for mode 1 (not counting the constant) contributing to the response. (15)
- m2.true Numeric. Number of predictors for mode 2 (not counting the constant) contributing to the response. (20)
- m3.true Numeric. Number of predictors for mode 3 (not counting the constant) contributing to the response. (0)
- A1.const.prob Numeric. Probability (0-1) of the constant term for mode 1 contributing to the response for mode 1. (1)
- A2.const.prob Numeric. Probability (0-1) of the constant term for mode 2 contributing to the response. (1)
- A3.const.prob Numeric. Probability (0-1) of the constant term for mode 3 contributing to the response. (1)
- A.samp.sd Numeric. Standard deviation for sampling values for the projection (A) matrices. (1)
- H.samp.sd Numeric. Standard deviation for sampling values for the latent (H) matrices. (1)
- R.samp.sd Numeric. Standard deviation for sampling values for the core tensor. (1)
- true.0D Numeric. 0 or 1, should a global intercept (0 dimensional intercept) be added to all responses? Only possible if H1.intercept==H2.intercept==H3.intercept==TRUE. core.spar is used if equal to NA. (NA)
- true.1D.m[1-3 ] Numeric. Number of interactions of 1 dimension in the core tensor (non-zero elements on the edges of the core tensor if  $H#$ . intercept==TRUE). core.spar is used if equal to NA. (NA)
- true.2D.m[1-3 m[1-3]] Numeric. Number of interactions of 2 dimensions in the core tensor (non-zero elements of the faces of the core tensor if  $HH$ . intercept==TRUE). core.spar is used if equal to NA. (NA)
- true.3D Numeric. Number of interactions of 3 dimensions in the core tensor (non-zero elements internal to the core tensor). core.spar is used if equal to NA. (NA)
- core.spar Numeric. Fraction of core elements that are non-zero. (1)

# <span id="page-6-0"></span>get\_influence 7

noise.sd Numeric. Relative standard deviation of noise added to response tensor. (0.1)

# Value

list of parameters used by  $mk_t$  toy function. Values in args that are not accepted parameters will be excluded and a warning displayed.

# See Also

[mk\\_toy](#page-15-1)

# Examples

```
args <- c('decomp=Tucker', 'row.share=F',
          'A1.intercept=T', 'A2.intercept=T', 'A3.intercept=F',
          'H1.intercept=T', 'H2.intercept=T', 'H3.intercept=T',
          'R1=4', 'R2=4', 'R3=2')
data.params <- get_data_params(args)
```
get\_influence *Given a* model *object, rank the input predictors (and combinations thereof) by thier influence on the output*

#### Description

If method is 'add' then the baseline prediction is made using just the constant coefficients (if used) and the mean squared error (MSE) is measured between the baseline and predictions made with each predictor added alone (univariate analysis).

#### Usage

```
get_influence(m, d, method = "sub", interactions = TRUE)
```
#### Arguments

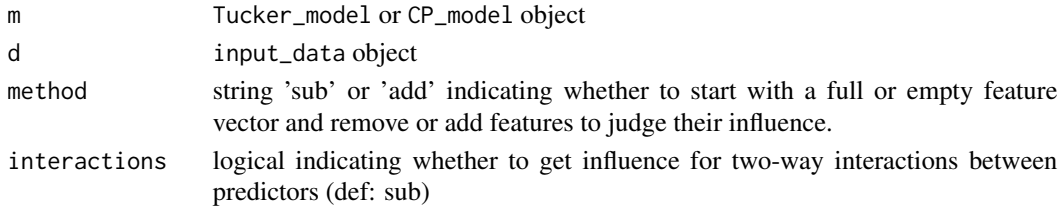

# Details

If method is 'sub' then the baseline is made using all predictors and MSE measured for predictions made with each predictor removed.

If interactions==TRUE then MSE for predictions made with predictors for each mode interacting are measured

<span id="page-7-0"></span>

Read in vector of arguments, check their types and add them to a list params for model training. If a parameter isn't in the given list the default is used.

# Usage

get\_model\_params(args)

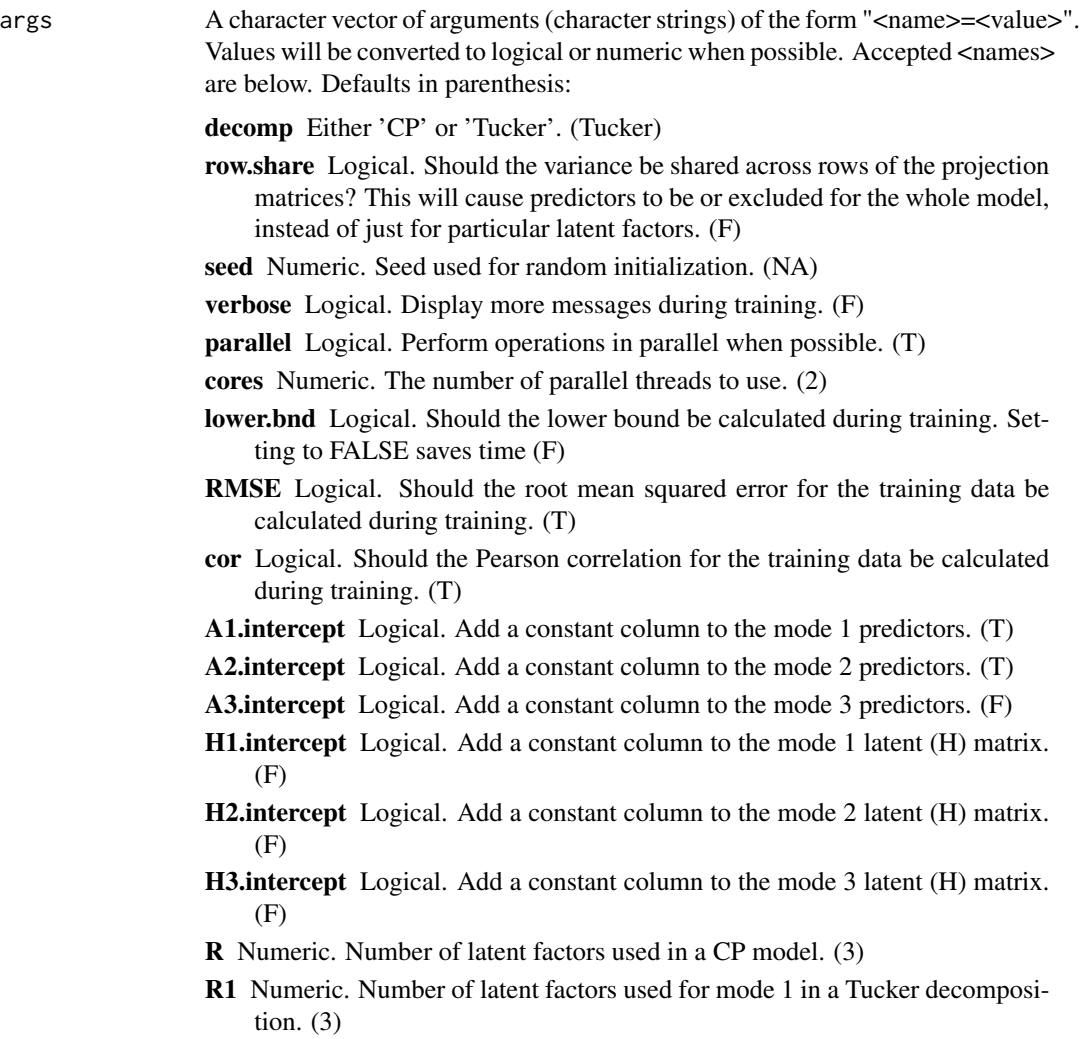

- R2 Numeric. Number of latent factors used for mode 2 in a Tucker decomposition.  $(3)$
- R3 Numeric. Number of latent factors used for mode 3 in a Tucker decomposition. (3)
- core.updates Numeric. Number of core elements to update each round for stochastic training. (all)
- m1.alpha Numeric. Prior for the 'shape' parameter of the gamma distribution on the precision values in the mode 1 projection (A) matrix. Set this to a small value (ex. 1e-10) to encourage sparsity in mode 1 predictors. (1)
- m2.alpha Numeric. Same as above for mode 2. (1)
- m3.alpha Numeric. Same as above for mode 3. (1)
- m1.beta Numeric. Prior for the 'scale' parameter of the gamma distribution on the precision values in the mode 1 projection (A) matrix. Set this to a large value (ex. 1e10) to encourage sparsity in mode 1 predictors. Note this should stay balanced with m1.alpha so thir product is 1. (1)
- m2.beta Numeric. Same as above for mode 2. (1)
- m3.beta Numeric. Same as above for mode 3. (1)
- A.samp.sd Numeric. Standard deviation used when initializing values in the projection (A) matrices. (1)
- H.samp.sd Numeric. Standard deviation used when initializing values in the latent (H) matrices. (1)
- R.samp.sd Numeric. Standard deviation used when initializing values in the core tensor for Tucker models. (1)
- A.var Numeric. Initial variance for projection (A) matrices. (1)
- H.var Numeric. Initial variance for latent (H) matrices. (1)
- R.var Numeric. Initial variance for the core tensor in Tucker models. (1)
	- random.H Logical. Should the latent matrices be initialized randomly or be the result of multiplying the input data by the projection matrices. (T)
- core.0D.alpha Numeric. Prior for the 'scale' parameter of the gamma distribution on the precision value in the element of the core tensor corresponding to the intercept for all three modes (core.mean[1,1,1]). Only used for Tucker models when all H intercepts are true. Set this to a small value (ex. 1e-10) to encourage sparsity in core predictor. (1)
- core.1D.alpha Numeric. As above for values corresponding to the intercepts for two modes (core.mean[1,1,], core.mean[1,,1] and core.mean[,1,1]). (1)
- core.2D.alpha Numeric. As above for values corresponding to the intercepts for one mode (core.mean[1,,], core.mean[,1,] and core.mean[,,1]).  $(1)$
- core.3D.alpha Numeric. As above for values not corresponding to intercepts. (1)
- core.0D.beta Numeric. As above but a prior for the 'scale' parameter. (1)
- core.1D.beta Numeric. As above but a prior for the 'scale' parameter. (1)
- core.2D.beta Numeric. As above but a prior for the 'scale' parameter. (1)
- core.3D.beta Numeric. As above but a prior for the 'scale' parameter. (1)
- m1.sigma2 Numeric. Variance for the mode 1 latent (H) matrix. Set small to link the values in the latent matrices to the product of the input and projection matrices. If there is no input data, set to one or larger. (0.01)

<span id="page-9-0"></span>m2.sigma2 Numeric. As above for mode 2.  $(0.01)$ 

m3.sigma2 Numeric. As above for mode 3. (0.01)

- sigma2 Numeric. Variance parameter for the response tensor or 'auto' (default). If set to 'auto' then the square-root of the variance of the training responses is used.
- remove.start Numeric. The iteration to begin removing predictors if any of m1.remove.lmt, m2.remove.lmt, m3.remove.lmt or remove.per are set. (Inf)
- remove.per Numeric. Percentage of predictors to remove with the lowest mean of squared values across rows of the projection matrix. (0)
- m1.remove.lmt Numeric. Remove a mode 1 predictor if the mean squared value of its row in the projection matrix drop below this value. (0)

m2.remove.lmt As above for mode 2. (0)

**m3.remove.lmt** As above for mode 3. (0)

- early.stop Numeric. Stop training if the lower bound value changes by less than this value. (0)
- plot Logical. Show plots while training
- show.mode Numeric vector. Display images of the projection and latent matrices for these modes while training.  $(c(1,2,3))$
- **update.order** Numeric vector. Update the modes in this order  $(c(3,2,1))$

#### Value

list of parameters used by train function. Values in args that are not model parameters will be excluded and a warning displayed.

#### See Also

[CP\\_model](#page-2-1) [Tucker\\_model](#page-28-1)

```
args <- c('decomp=Tucker', 'row.share=F',
          'A1.intercept=T', 'A2.intercept=T', 'A3.intercept=F',
         'H1.intercept=T', 'H2.intercept=T', 'H3.intercept=T',
          'plot=T', 'verbose=F','R1=4', 'R2=4', 'R3=2',
         'm1.alpha=1e-10', 'm2.alpha=1e-10', 'm3.alpha=1',
         'm1.beta=1e10', 'm2.beta=1e10', 'm3.beta=1',
         'core.3D.alpha=1e-10', 'core.3D.beta=1e10',
         'parallel=T', 'cores=5', 'lower.bnd=T',
         'update.order=c(3,2,1)', 'show.mode=c(1,2,3)',
         'wrong=1')
```

```
model.params <- get_model_params(args)
```
<span id="page-10-0"></span>Displays two heatmaps of matrices using red and blue colors. Options to scale and sort as well as any other graphical parameters with ... Sorting attempts to match columns between the two matrices using their correlation over rows. If sort==TRUE then the new ordering for the second matrix is returned.

#### Usage

```
im_2_mat(x1, x2, high = "red", xaxt = "n", yaxt = "n", scale = "col",absol = FALSE, sort = TRUE, center = FALSE, main1 = ", main2 = ",
  ...)
```
#### Arguments

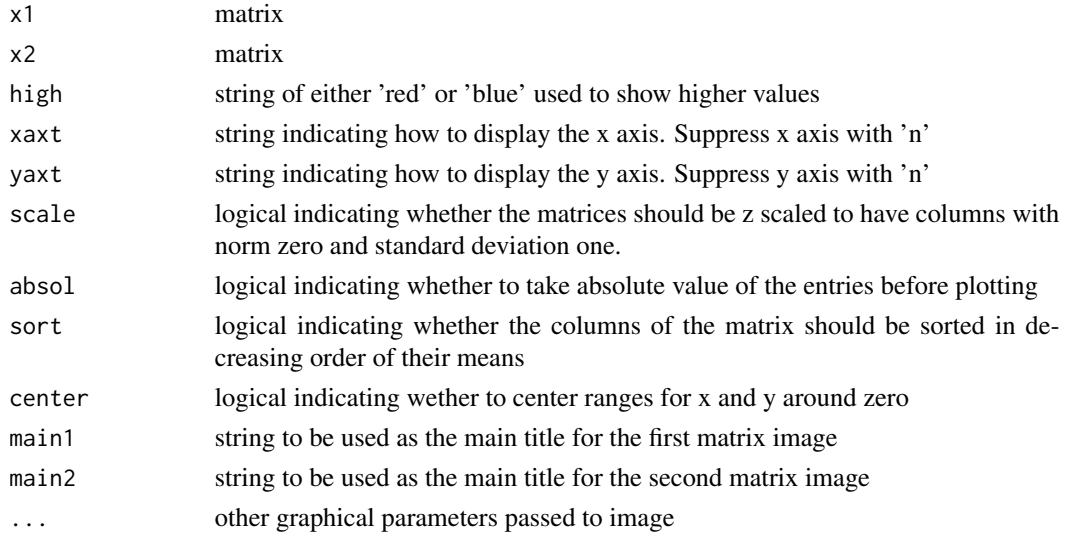

#### Value

If sort==TRUE the ordering of the second matrix used to match columns.

```
par(mfrow=c(1,2))
im_2_mat(matrix(1:12, nrow=3, ncol=4), matrix(13:24, nrow=3, ncol=4), sort=FALSE, scale=FALSE)
im_2_mat(matrix(1:12, nrow=3, ncol=4), matrix(13:24, nrow=3, ncol=4), sort=TRUE, scale=FALSE)
im_2_mat(matrix(1:12, nrow=3, ncol=4), matrix(13:24, nrow=3, ncol=4), sort=TRUE, scale=TRUE)
im_2_mat(matrix(1:12, nrow=3, ncol=4), matrix(13:24, nrow=3, ncol=4), sort=FALSE,
        scale=FALSE, center=TRUE)
```
<span id="page-11-0"></span>

Displays a heatmap of a matrix using red and blue colors. Options to scale and sort as well as any other graphical parameters with ...

#### Usage

```
im\_mat(x, high = "red", xaxt = "n", yaxt = "n", sort = FALSE,scale = FALSE, balance = FALSE, zlim = NA, ...)
```
# Arguments

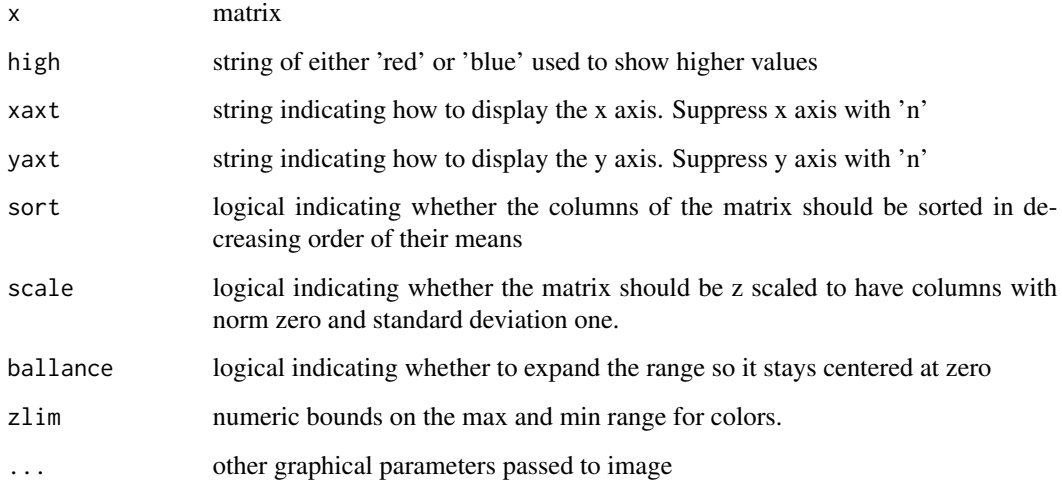

# Value

none

```
im_mat(matrix(1:12, nrow=3, ncol=4), sort=FALSE, scale=FALSE)
im_mat(matrix(1:12, nrow=3, ncol=4), sort=TRUE, scale=FALSE)
im_mat(matrix(1:12, nrow=3, ncol=4), sort=FALSE, scale=TRUE)
im_mat(matrix(1:12, nrow=3, ncol=4), sort=TRUE, scale=TRUE)
```
<span id="page-12-0"></span>

Object storing input data for BaTFLED algorithm with 3-D response tensor.

#### Usage

input\_data

#### Format

An object of class R6ClassGenerator of length 24.

#### Slots

mode1.X matrix of predictors for mode 1

mode2.X matrix of predictors for mode 2

mode3.X matrix of predictors for mode 3

resp three dimensional array of responses with dimensions matching the number of rows in mode1.X, mode2.X and mode3.X

#### Examples

```
a \leq input_data$new(mode1.X = matrix(rnorm(30), nrow=3, ncol=10),
                    mode2.X = matrix(rnorm(36), nrow=4, ncol=9),mode3.X = matrix(rnorm(40), nrow=5, ncol=8),resp = array(rnorm(60), dim=c(3,4,5)))im_mat(a$mode1.X)
im_mat(a$mode2.X)
im_mat(a$mode3.X)
im_mat(a$resp[,,1])
```
kernelize *Transform a matrix of input data into a matrix of kernel simmilarities values*

#### Description

The input matrices should have samples as the rows and features as columns. A kernel will computed across all samples in the first matrix with respect to the samples in the second matrix. The two matrices must have the same features. If all features are binary 0,1, then the Jaccard similarity kernel will be used, otherwise, a Gaussian kernel with standard deviation equal to s times the mean euclidean distances between samples in the second matrix. If there are samples with all NA values, they will not appear in the kernel matrix columns. The row for that sample will just be all NAs.

#### Usage

 $k$ ernelize(m1, m2 = NA, s = 1)

#### Arguments

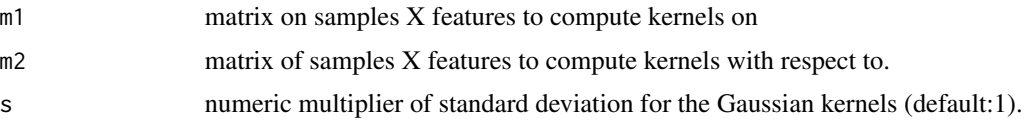

# Value

matrix of similarities between rows of m1 and rows of m2.

#### Examples

```
m1 <- matrix(rnorm(200), 8, 25, dimnames=list(paste0('sample.', 1:8), paste0('feat.', 1:25)))
m2 <- matrix(rnorm(100), 4, 25, dimnames=list(paste0('sample.', 9:12), paste0('feat.', 1:25)))
kernelize(m1, m1)
kernelize(m1, m1, s=.5)
kernelize(m2, m1)
m1 <- matrix(rbinom(200, 1, .5), 8, 25,
             dimnames=list(paste0('sample.', 1:8), paste0('feat.', 1:25)))
m2 <- matrix(rbinom(25, 1, .5), 1, 25,
             dimnames=list(c('sample.9'), paste0('feat.', 1:25)))
kernelize(m1, m1)
kernelize(m2, m1)
```
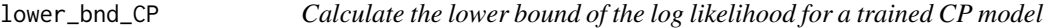

# Description

Calculate the lower bound of the log likelihood for a trained CP model

#### Usage

lower\_bnd\_CP(m, d)

#### Arguments

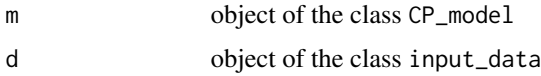

# Value

Returns a numerical value (should be negative)

<span id="page-13-0"></span>

<span id="page-14-0"></span>lower\_bnd\_Tucker 15

#### Examples

```
data.params <- get_data_params(c('decomp=CP'))
toy <- mk_toy(data.params)
train.data <- input_data$new(mode1.X=toy$mode1.X[,-1],
                             mode2.X=toy$mode2.X[,-1],
                             mode3.X=toy$mode3.X[,-1],
                             resp=toy$resp)
model.params <- get_model_params(c('decomp=CP'))
toy.model <- mk_model(train.data, model.params)
toy.model$rand_init(model.params)
train(d=train.data, m=toy.model, new.iter=1, params=model.params)
lower_bnd_CP(toy.model, train.data)
```
lower\_bnd\_Tucker *Calculate the lower bound of the log likelihood for a trained Tucker model*

# Description

Calculate the lower bound of the log likelihood for a trained Tucker model

#### Usage

lower\_bnd\_Tucker(m, d)

#### Arguments

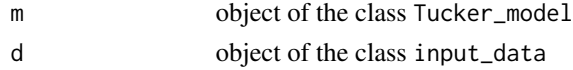

# Value

Returns a numerical value (should be negative)

#### Examples

```
data.params <- get_data_params(c('decomp=Tucker'))
toy <- mk_toy(data.params)
train.data <- input_data$new(mode1.X=toy$mode1.X[,-1],
                             mode2.X=toy$mode2.X[,-1],
                             mode3.X=toy$mode3.X[,-1],
                             resp=toy$resp)
model.params <- get_model_params(c('decomp=Tucker'))
toy.model <- mk_model(train.data, model.params)
toy.model$rand_init(model.params)
```
lower\_bnd\_Tucker(toy.model, train.data)

<span id="page-15-0"></span>

This function is a wrapper calling Tucker\_model\$new() or CP\_model\$new() depending on whether params\$decomp=='Tucker' or params\$decomp=='CP'

#### Usage

mk\_model(d, params)

# Arguments

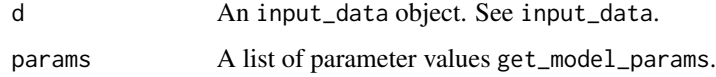

# Value

CP\_model or Tucker\_model object

#### See Also

[Tucker\\_model,](#page-28-1) [CP\\_model](#page-2-1)

<span id="page-15-1"></span>mk\_toy *Make a toy dataset to test the 3d BaTFLED model.*

# Description

Returns a toy model with the specified size, sparsity and noise generated either with a CP or Tucker factorization model. Values in predictor matrices (X1, X2, X3) are pulled from a standard normal distribuion. Dummy names are given to the predictors.

# Usage

mk\_toy(params)

#### Arguments

params list of parameters created with get\_data\_params

<span id="page-16-0"></span> $mult\_3d$  17

# Value

a list containing elements of the model

- mode1.X Input data for mode 1
- mode2.X Input data for mode 2
- mode3.X Input data for mode 3
- mode1.A Projection matrix for mode 1
- mode2.A Projection matrix for mode 2
- mode3.A Projection matrix for mode 3
- mode1.H Latent matrix for mode 1
- mode2.H Latent matrix for mode 2
- mode3.H Latent matrix for mode 3
- core Core tensor if params\$decomp=='Tucker'
- resp Response tensor

# Examples

```
data.params <- get_data_params(c('decomp=Tucker'))
toy <- mk_toy(data.params)
```

```
data.params <- get_data_params(c('decomp=CP'))
toy <- mk_toy(data.params)
```
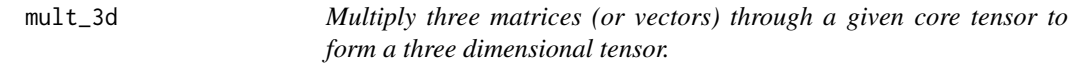

# Description

The package 'rTensor' is required and the number of columns of x, y and z must match the dimensions of core.

# Usage

```
mult_3d(core, x, y, z, names = T)
```
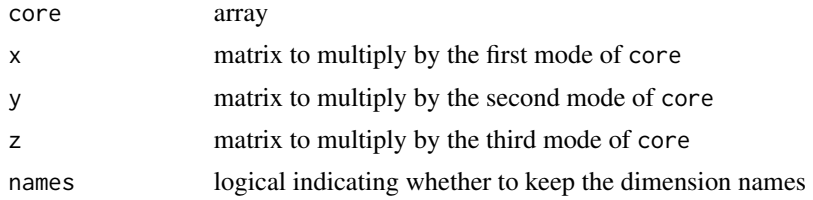

# Value

Array with sizes given by the number of rows in x, y and z

# Examples

```
mult_3d(array(1:24, dim=c(2,3,4)), matrix(1:4,2,2), matrix(1:6,2,3), matrix(1:8,2,4))
```
nrmse *Computes the normalized root mean squared error*

# Description

Computes the normalized root mean squared error

#### Usage

nrmse(obs, pred)

#### Arguments

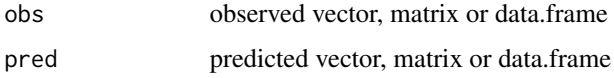

#### Value

numeric value of the root mean squared error normalized to the standard deviation of the observed data

plot\_preds *Make a scatterplot of observed vs. predicted values*

# Description

If there are more than 25,0000 points then they are subsampled down to 25,000. Observed values are on the x axis predicted values on the y. A blue line shows the diagonal. Points are transparent to show dense clusters. Predictions for points where the true value is not known are plotted at zero in blue.

#### Usage

```
plot_preds(pred, true, show.na = T, ...)
```
<span id="page-17-0"></span>

#### <span id="page-18-0"></span>plot\_roc 19

# Arguments

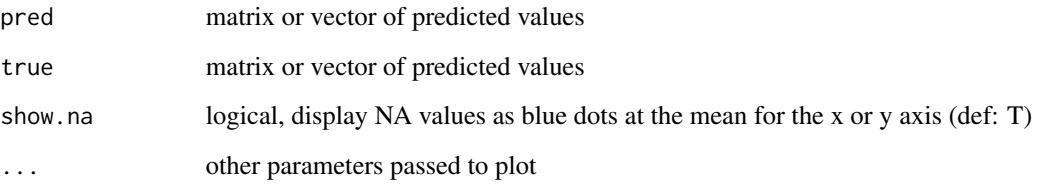

# Value

none

# Examples

```
x \leq -\text{seq}(-10, 10, 0.01) + \text{rnorm}(2001)y <- seq(-10,10, 0.01)+rnorm(2001)
x[sample(2001, 100)] <- NA
plot_preds(y, x)
```
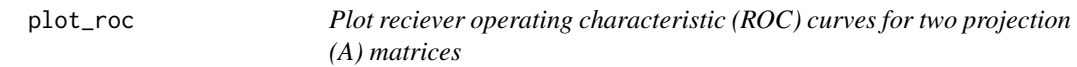

# Description

This is a little different than a typical ROC curve since any rows of the true matrix that are non-zero are treated as equal true positives.

# Usage

```
plot_roc(true, pred, main = character(0))
```
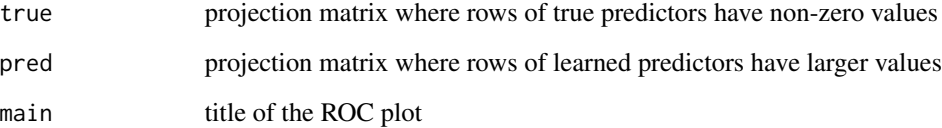

<span id="page-19-0"></span>

Plot correlation results from test data

# Usage

```
plot_test_cor(test.results, ylim = "default", main = NA,
 method = "pearson", baselines = c(warm = NA, m1 = NA, m2 = NA, m3 = NA,
 m1m2 = NA, m1m3 = NA, m2m3 = NA, m1m2m3 = NA)
```
# Arguments

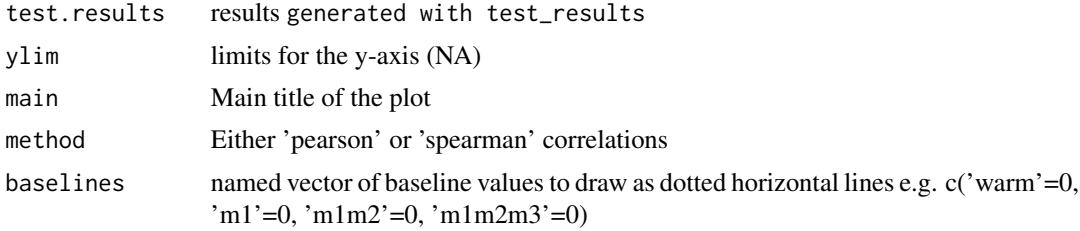

plot\_test\_exp\_var *Plot explained variance results from test data*

# Description

Plot explained variance results from test data

# Usage

```
plot_test_exp_var(test.results, ylim = "default", main = NA,
 baselines = c(warm = NA, m1 = NA, m2 = NA, m3 = NA, m1m2 = NA, m1m3 = NA,m2m3 = NA, m1m2m3 = NA)
```
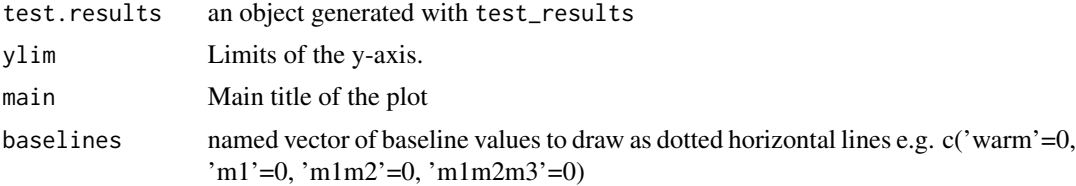

<span id="page-20-0"></span>

Plot RMSE results from test data

#### Usage

```
plot_test_RMSE(test.results, ylim = "default", main = "Test RMSEs",
 baselines = c(warm = NA, m1 = NA, m2 = NA, m3 = NA, m1m2 = NA, m1m3 = NA,m2m3 = NA, m1m2m3 = NA)
```
# Arguments

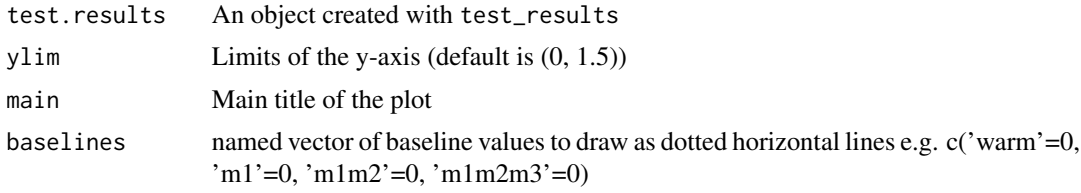

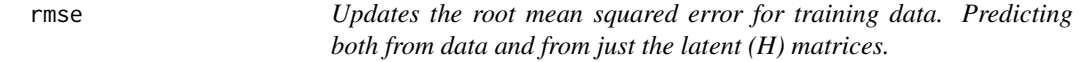

# Description

Updates the root mean squared error for training data. Predicting both from data and from just the latent (H) matrices.

#### Usage

rmse(m, d, verbose = T)

# Arguments

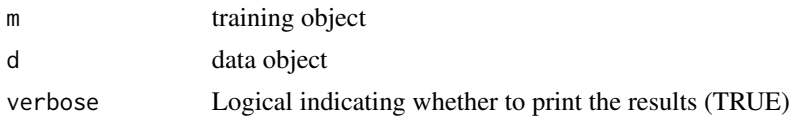

# Value

numeric value of the explained variance

<span id="page-21-0"></span>Rotates a matrix so that when view is called the rows and columns appear in the same order as when looking at the matrix with print

#### Usage

rot(m)

#### Arguments

m matrix

# Value

matrix that has been transposed and the columns reversed

#### Examples

# Normally image shows a matrix with the first entry in the bottom left

- # With rot the image is shown in the same order as print
- 

safe\_log *Take logarithm avoiding underflow*

#### Description

Returns the normal log if there is no underflow. If there is underflow, then returns the minimum for which log can return (-744.4401)

#### Usage

safe\_log(x)

## Arguments

x vector

# Value

vector log in base e of input or minimum possible log value of -744.4401

#### <span id="page-22-0"></span>safe\_prod 23

# Examples

```
log(c(1e-323, 1e-324)) # gives -Inf for the second value
safe_log(c(1e-323, 1e-324)) # gives the minimum value of -744.4401
```
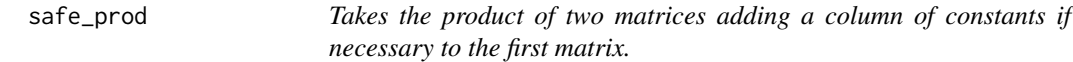

# Description

Takes the product of two matrices adding a column of constants if necessary to the first matrix.

# Usage

safe\_prod(A, B)

# Arguments

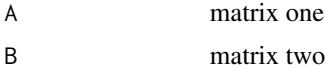

# Value

matrix product of A and B

show\_mat *Plot matrices from a model object with im\_mat*

# Description

Plot matrices from a model object with im\_mat

#### Usage

```
show_mat(m, d, show.mode, scale = F)
```
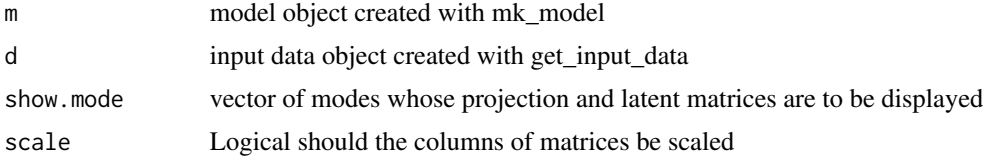

<span id="page-23-0"></span>

This is just a wrapper that calls test\_CP or test\_Tucker depending on the type of model provided.

# Usage

test(d, m, ...)

# Arguments

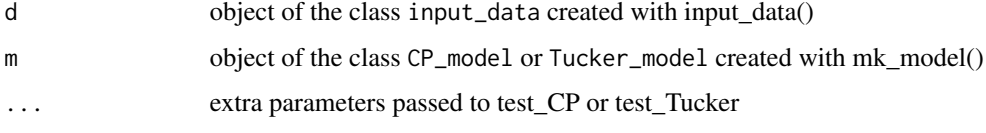

# Value

An array of predicted responses the same size as m\$resp.

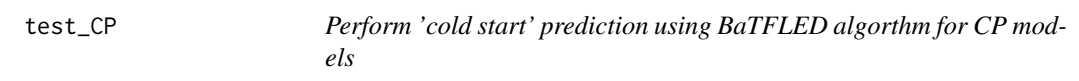

# Description

Perform 'cold start' prediction using BaTFLED algorthm for CP models

# Usage

test\_CP(d, m)

# Arguments

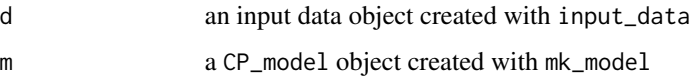

# Value

Response tensor generated by multiplying the input data through the trained model

# <span id="page-24-0"></span>test\_results 25

#### Examples

```
data.params <- get_data_params(c('decomp=CP'))
toy <- mk_toy(data.params)
train.data <- input_data$new(mode1.X=toy$mode1.X[,-1],
                            mode2.X=toy$mode2.X[,-1],
                            mode3.X=toy$mode3.X[,-1],
                            resp=toy$resp)
model.params <- get_model_params(c('decomp=CP'))
toy.model <- mk_model(train.data, model.params)
toy.model$rand_init(model.params)
train(d=train.data, m=toy.model, new.iter=1, params=model.params)
resp <- test_CP(train.data, toy.model)
```
test\_results *Get RMSE & explained variance for warm and cold test results*

# Description

Get RMSE & explained variance for warm and cold test results

#### Usage

```
test_results(m, d, test.results = numeric(0), verbose = T,
 warm.resp = numeric(0), test.m1 = numeric(0), test.m2 = numeric(0),
 test.m3 = numeric(0), test.m1m2 = numeric(0), test.m1m3 = numeric(0),
  test.m2m3 = numeric(0), test.m1m2m3 = numeric(0))
```
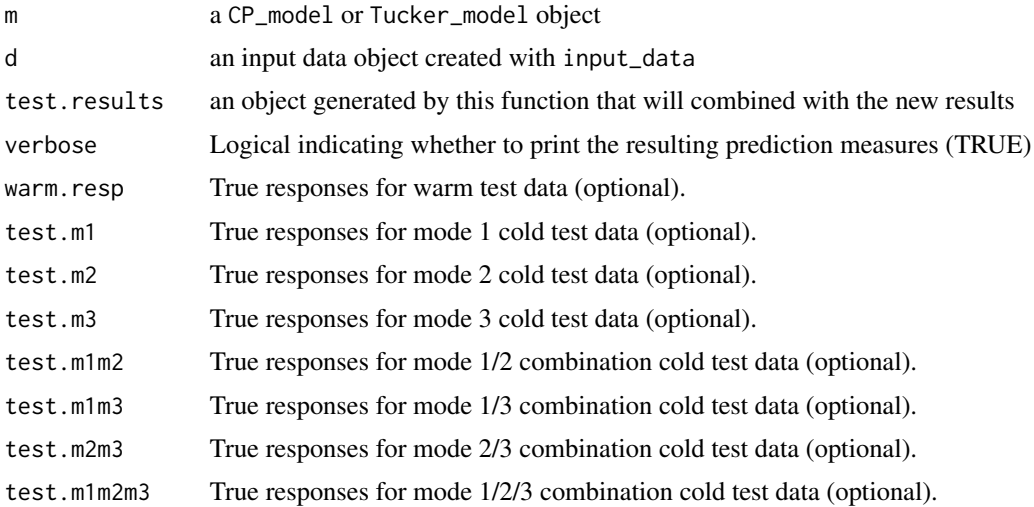

#### <span id="page-25-0"></span>Value

list of results TODO: add more here

# Examples

```
data.params <- get_data_params(c('decomp=Tucker'))
toy <- mk_toy(data.params)
# Make training data object excluding the first two samples for modes 1 & 2.
train.data <- input_data$new(mode1.X=toy$mode1.X[-(1:2),-1],
                             mode2.X=toy$mode2.X[-(1:2),-1],
                             mode3.X=toy$mode3.X[,-1],
                             resp=toy$resp)
# Remove some responses for warm prediction
warm.ind <- sample(1:prod(dim(train.data$resp)), 20)
warm.resp <- train.data$resp[warm.ind]
train.data$resp[warm.ind] <- NA
# Make testing objects
m1.test.data <- input_data$new(mode1.X=toy$mode1.X[1:2,-1],
                               mode2.X=toy$mode2.X[-(1:2),-1],
                               mode3.X=toy$mode3.X[,-1],
                               resp=toy$resp[1:2,-(1:2),])
m2.test.data <- input_data$new(mode1.X=toy$mode1.X[-(1:2),-1],
                               mode2.X=toy$mode2.X[1:2,-1],
                               mode3.X=toy$mode3.X[,-1],
                               resp=toy$resp[-(1:2),1:2,])
m1m2.test.data <- input_data$new(mode1.X=toy$mode1.X[1:2,-1],
                                 mode2.X=toy$mode2.X[1:2,-1],
                                 mode3.X=toy$mode3.X[,-1],
                                 resp=toy$resp[1:2,1:2,])
model.params <- get_model_params(c('decomp=Tucker'))
toy.model <- mk_model(train.data, model.params)
toy.model$rand_init(model.params)
toy.model$iter <- 1
test.results <- numeric(0)
test_results(m=toy.model, d=train.data, warm.resp=warm.resp,
             test.m1=m1.test.data, test.m2=m2.test.data,
             test.m1m2=m1m2.test.data)
```
test\_Tucker *Perform 'cold start' prediction for Tucker models*

# Description

Perform 'cold start' prediction for Tucker models

#### <span id="page-26-0"></span>train 27

# Usage

test\_Tucker(d, m)

# Arguments

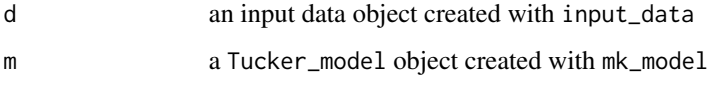

# Value

Response tensor generated by multiplying the input data through the trained model

# Examples

```
data.params <- get_data_params(c('decomp=Tucker'))
toy <- mk_toy(data.params)
train.data <- input_data$new(mode1.X=toy$mode1.X[,-1],
                             mode2.X=toy$mode2.X[,-1],
                             mode3.X=toy$mode3.X[,-1],
                             resp=toy$resp)
model.params <- get_model_params(c('decomp=Tucker'))
toy.model <- mk_model(train.data, model.params)
toy.model$rand_init(model.params)
```
resp <- test\_Tucker(train.data, toy.model)

# train *Train model using BaTFLED algorthm*

# Description

Model objects are updated in place to avoid memory issues. Nothing is returned.

#### Usage

train(d, m, ...)

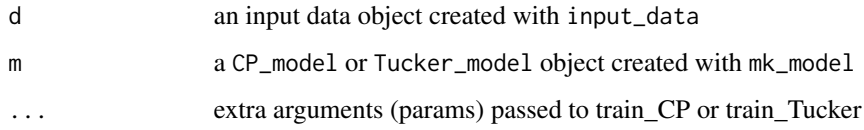

#### Examples

```
data.params <- get_data_params(c('decomp=Tucker'))
toy <- mk_toy(data.params)
train.data <- input_data$new(mode1.X=toy$mode1.X[,-1],
                             mode2.X=toy$mode2.X[,-1],
                             mode3.X=toy$mode3.X[,-1],
                             resp=toy$resp)
model.params <- get_model_params(c('decomp=Tucker'))
toy.model <- mk_model(train.data, model.params)
toy.model$rand_init(model.params)
train(d=train.data, m=toy.model, new.iter=1, params=model.params)
```
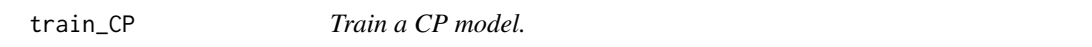

#### Description

Model objects are updated in place to avoid memory issues. Nothing is returned.

#### Usage

train\_CP(d, m, new.iter = 1, params)

# Arguments

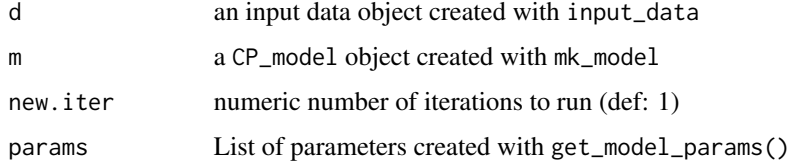

#### Examples

```
data.params <- get_data_params(c('decomp=CP'))
toy <- mk_toy(data.params)
train.data <- input_data$new(mode1.X=toy$mode1.X[,-1],
                             mode2.X=toy$mode2.X[,-1],
                             mode3.X=toy$mode3.X[,-1],
                             resp=toy$resp)
model.params <- get_model_params(c('decomp=CP'))
toy.model <- mk_model(train.data, model.params)
toy.model$rand_init(model.params)
```
train(d=train.data, m=toy.model, new.iter=1, params=model.params)

<span id="page-27-0"></span>

<span id="page-28-0"></span>

Model objects are updated in place to avoid memory issues. Nothing is returned.

#### Usage

train\_Tucker(d, m, new.iter = 1, params)

# Arguments

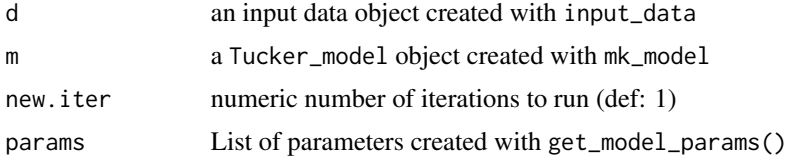

#### Examples

```
data.params <- get_data_params(c('decomp=Tucker'))
toy <- mk_toy(data.params)
train.data <- input_data$new(mode1.X=toy$mode1.X[,-1],
                             mode2.X=toy$mode2.X[,-1],
                             mode3.X=toy$mode3.X[,-1],
                             resp=toy$resp)
model.params <- get_model_params(c('decomp=Tucker'))
toy.model <- mk_model(train.data, model.params)
toy.model$rand_init(model.params)
train(d=train.data, m=toy.model, new.iter=1, params=model.params)
```
<span id="page-28-1"></span>Tucker\_model *Factorization object for 3D Tucker models.*

#### Description

Tucker\_model objects are 'R6' objects so that their values can be updated in place. The object is treated like an environment and components are accessed using the \$ operator. When creating a new Tucker\_model object it will be populated with default values and empty matrices. To initialize a Tucker\_model call the initialize() method.

#### Usage

Tucker\_model

#### <span id="page-29-0"></span>Format

An [R6Class](#page-0-0) generator object

#### Members

iter Integer showing the number of iterations that have been run on this object.

early.stop Stop if the lower bound increases by less than this value.

**lower.bnd** Vector storing the lower bound values during training.

RMSE Vector of the root mean squared error of the predictions during training.

**H.RMSE** vector of the root mean squared error of predictions made by multiplying the H matrices.

exp.var Vector of the explained variance of predictions during training.

p.cor Vector of the Pearson correlation of predictions during training.

s.cor Vector of the Spearman correlation of predictions during training.

times Vector of the time taken for each update iteration.

core.mean Mean parameters of the q Gaussian distributions in the core tensor.

core.var Variance parameters of the q Gaussian distributions in the core tensor.

core.lambda.shape Prior for the shape parameter of the gamma distribution on the core precision.

core.lambda.scale Prior for the scale parameter of the gamma distribution on the core precision.

**resp** array storing the predicted response tensor.

delta binary array indicating whether the response is observed.

core.var variance parameters of the q Gaussian distributions in the core tensor.

m1Xm1X Product of mode1.X with itself stored to avoid recalculating.

m2Xm2X Product of mode2.X with itself stored to avoid recalculating.

- m3Xm3X Product of mode3.X with itself stored to avoid recalculating.
- **mode1.lambda.shape** Matrix storing the shape parameters for the gamma distributions on the mode 1 projection (A) matrix.
- **mode1.lambda.scale** Matrix storing the scale parameters for the gamma distributions on the mode 1 projection (A) matrix.
- mode2.lambda.shape Matrix storing the shape parameters for the gamma distributions on the mode 2 projection (A) matrix.
- mode2.lambda.scale Matrix storing the scale parameters for the gamma distributions on the mode 2 projection (A) matrix.
- mode3.lambda.shape Matrix storing the shape parameters for the gamma distributions on the mode 3 projection (A) matrix.
- mode3.lambda.scale Matrix storing the scale parameters for the gamma distributions on the mode 3 projection (A) matrix.
- mode1.A.mean Matrix storing the mean parameters for the normal distributions on the mode 1 projection (A) matrix.
- mode1.A.cov Array storing the covariance parameters for the normal distributions on the mode 1 projection (A) matrix.
- mode2.A.mean Matrix storing the mean parameters for the normal distributions on the mode 2 projection (A) matrix.
- mode2.A.cov Array storing the covariance parameters for the normal distributions on the mode 2 projection (A) matrix.
- mode3.A.mean Matrix storing the mean parameters for the normal distributions on the mode 3 projection (A) matrix.
- mode3.A.cov Array storing the covariance parameters for the normal distributions on the mode 3 projection (A) matrix.
- mode1.H.mean Matrix storing the mean parameters for the normal distributions on the mode 1 latent (H) matrix.
- mode1.H.var Matrix storing the variance parameters for the normal distributions on the mode 1 latent (H) matrix.
- mode2.H.mean Matrix storing the mean parameters for the normal distributions on the mode 2 latent (H) matrix.
- mode2.H.var Matrix storing the variance parameters for the normal distributions on the mode 2 latent (H) matrix.
- mode3.H.mean Matrix storing the mean parameters for the normal distributions on the mode 3 latent (H) matrix.
- mode3.H.var Matrix storing the variance parameters for the normal distributions on the mode 3 latent (H) matrix.
- sigma2 Variance for the response tensor.
- **m1.sigma** Variance for the mode 1 latent (H) matrix.
- m2.sigma Variance for the mode 2 latent (H) matrix.
- **m3.sigma** Variance for the mode 3 latent (H) matrix.
- **m1.alpha** Prior shape parameter for the gamma distribution on the precision of the mode 1 projection (A) matrix.
- **m1.beta** Prior scale paramet for the gamma distribution on the precision of the mode 1 projection (A) matrix.
- **m2.alpha** Prior shape parameter for the gamma distribution on the precision of the mode 2 projection (A) matrix.
- m2.beta Prior scale paramet for the gamma distribution on the precision of the mode 2 projection (A) matrix.
- **m3.alpha** Prior shape parameter for the gamma distribution on the precision of the mode 3 projection (A) matrix.
- m3.beta Prior scale paramet for the gamma distribution on the precision of the mode 3 projection (A) matrix.
- core.alpha Prior shape parameter for the gamma distribution on the precision of the core tensor.
- core.beta Prior scale parameter for the gamma distribution on the precision of the core tensor.
- core.0D.alpha Prior shape parameter for the gamma distribution on the precision of the 0D subset of the core tensor.
- core.0D.beta Prior scale parameter for the gamma distribution on the precision of the 0D subset of the core tensor.
- <span id="page-31-0"></span>core.1D.alpha Prior shape parameter for the gamma distribution on the precision of the 1D subset of the core tensor.
- core.1D.beta Prior scale parameter for the gamma distribution on the precision of the 1D subset of the core tensor.
- core.2D.alpha Prior shape parameter for the gamma distribution on the precision of the 2D subset of the core tensor.
- core.2D.beta Prior scale parameter for the gamma distribution on the precision of the 2D subset of the core tensor.
- core.3D.alpha Prior shape parameter for the gamma distribution on the precision of the 3D subset of the core tensor.
- core.3D.beta Prior scale parameter for the gamma distribution on the precision of the 3D subset of the core tensor.

#### **Methods**

new(data, params) Creates a new Tucker\_model object with matrices sized accoring to the matrices in data.

rand\_init(params) Initializes the Tucker\_model with random values accoring to params.

#### Examples

```
data.params <- get_data_params(c('decomp=Tucker'))
toy <- mk_toy(data.params)
train.data <- input_data$new(mode1.X=toy$mode1.X[,-1],
                             mode2.X=toy$mode2.X[,-1],
                             mode3.X=toy$mode3.X[,-1],
                             resp=toy$resp)
model.params <- get_model_params(c('decomp=Tucker'))
toy.model <- mk_model(train.data, model.params)
toy.model$rand_init(model.params)
```
update\_core\_Tucker *Update values in the core tensor for a Tucker model.*

#### Description

Update is performed in place to avoid memory issues. There is no return value.

#### Usage

update\_core\_Tucker(m, d, params)

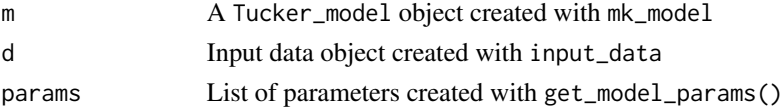

# <span id="page-32-0"></span>update\_mode1\_CP 33

#### Examples

```
data.params <- get_data_params(c('decomp=Tucker'))
toy <- mk_toy(data.params)
train.data <- input_data$new(mode1.X=toy$mode1.X[,-1],
                             mode2.X=toy$mode2.X[,-1],
                             mode3.X=toy$mode3.X,
                             resp=toy$resp)
model.params <- get_model_params(c('decomp=Tucker'))
toy.model <- mk_model(train.data, model.params)
toy.model$rand_init(model.params)
update_core_Tucker(m=toy.model, d=train.data, params=model.params)
```
update\_mode1\_CP *Update the first mode in a CP model.*

#### Description

Update is performed in place to avoid memory issues. There is no return value.

#### Usage

```
update_mode1_CP(m, d, params)
```
#### Arguments

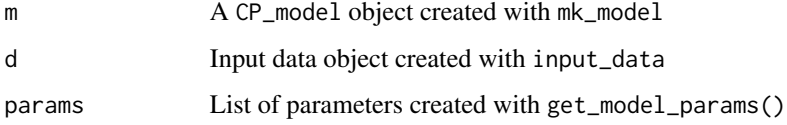

# Examples

```
data.params <- get_data_params(c('decomp=CP'))
toy <- mk_toy(data.params)
train.data <- input_data$new(mode1.X=toy$mode1.X[,-1],
                             mode2.X=toy$mode2.X[,-1],
                             mode3.X=toy$mode3.X,
                             resp=toy$resp)
model.params <- get_model_params(c('decomp=CP'))
toy.model <- mk_model(train.data, model.params)
toy.model$rand_init(model.params)
```
update\_mode1\_CP(m=toy.model, d=train.data, params=model.params)

<span id="page-33-0"></span>update\_mode1\_Tucker *Update the first mode in a Tucker model.*

# Description

Update is performed in place to avoid memory issues. There is no return value.

#### Usage

update\_mode1\_Tucker(m, d, params)

#### Arguments

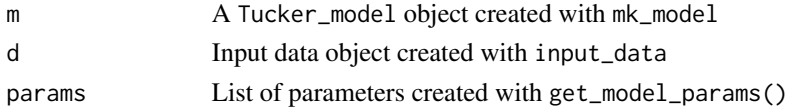

# Examples

```
data.params <- get_data_params(c('decomp=Tucker'))
toy <- mk_toy(data.params)
train.data <- input_data$new(mode1.X=toy$mode1.X[,-1],
                             mode2.X=toy$mode2.X[,-1],
                             mode3.X=toy$mode3.X,
                             resp=toy$resp)
model.params <- get_model_params(c('decomp=Tucker'))
toy.model <- mk_model(train.data, model.params)
toy.model$rand_init(model.params)
```
update\_mode1\_Tucker(m=toy.model, d=train.data, params=model.params)

update\_mode2\_CP *Update the second mode in a CP model.*

# Description

Update is performed in place to avoid memory issues. There is no return value.

#### Usage

update\_mode2\_CP(m, d, params)

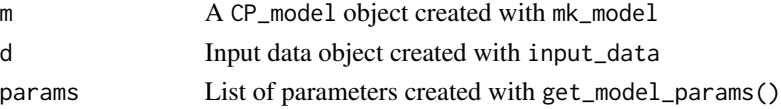

#### <span id="page-34-0"></span>Examples

```
data.params <- get_data_params(c('decomp=CP'))
toy <- mk_toy(data.params)
train.data <- input_data$new(mode1.X=toy$mode1.X[,-1],
                             mode2.X=toy$mode2.X[,-1],
                             mode3.X=toy$mode3.X,
                             resp=toy$resp)
model.params <- get_model_params(c('decomp=CP'))
toy.model <- mk_model(train.data, model.params)
toy.model$rand_init(model.params)
update_mode2_CP(m=toy.model, d=train.data, params=model.params)
```
update\_mode2\_Tucker *Update the second mode in a Tucker model.*

#### Description

Update is performed in place to avoid memory issues. There is no return value.

#### Usage

update\_mode2\_Tucker(m, d, params)

# Arguments

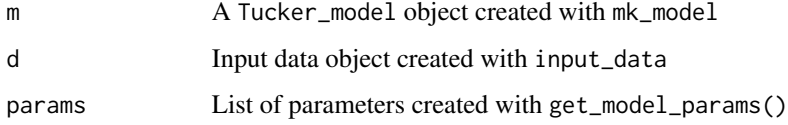

# Examples

```
data.params <- get_data_params(c('decomp=Tucker'))
toy <- mk_toy(data.params)
train.data <- input_data$new(mode1.X=toy$mode1.X[,-1],
                             mode2.X=toy$mode2.X[,-1],
                             mode3.X=toy$mode3.X,
                             resp=toy$resp)
model.params <- get_model_params(c('decomp=Tucker'))
toy.model <- mk_model(train.data, model.params)
toy.model$rand_init(model.params)
```
update\_mode2\_Tucker(m=toy.model, d=train.data, params=model.params)

<span id="page-35-0"></span>update\_mode3\_CP *Update the third mode in a CP model.*

## Description

Update is performed in place to avoid memory issues. There is no return value.

#### Usage

```
update_mode3_CP(m, d, params)
```
#### Arguments

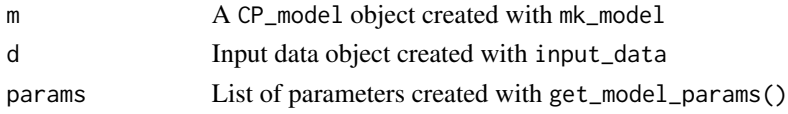

# Examples

```
data.params <- get_data_params(c('decomp=CP'))
toy <- mk_toy(data.params)
train.data <- input_data$new(mode1.X=toy$mode1.X[,-1],
                             mode2.X=toy$mode2.X[,-1],
                             mode3.X=toy$mode3.X,
                             resp=toy$resp)
model.params <- get_model_params(c('decomp=CP'))
toy.model <- mk_model(train.data, model.params)
toy.model$rand_init(model.params)
```
update\_mode3\_CP(m=toy.model, d=train.data, params=model.params)

update\_mode3\_Tucker *Update the third mode in a Tucker model.*

# Description

Update is performed in place to avoid memory issues. There is no return value.

#### Usage

```
update_mode3_Tucker(m, d, params)
```
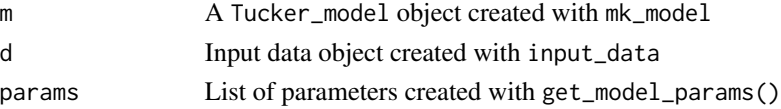

# Examples

```
data.params <- get_data_params(c('decomp=Tucker'))
toy <- mk_toy(data.params)
train.data <- input_data$new(mode1.X=toy$mode1.X[,-1],
                             mode2.X=toy$mode2.X[,-1],
                             mode3.X=toy$mode3.X,
                             resp=toy$resp)
model.params <- get_model_params(c('decomp=Tucker'))
toy.model <- mk_model(train.data, model.params)
toy.model$rand_init(model.params)
```
update\_mode3\_Tucker(m=toy.model, d=train.data, params=model.params)

# <span id="page-37-0"></span>Index

∗Topic datasets input\_data, [13](#page-12-0) Tucker\_model, [29](#page-28-0) ∗Topic data CP\_model, [3](#page-2-0) CP\_model, [3,](#page-2-0) *[10](#page-9-0)*, *[16](#page-15-0)* diagonal, [4](#page-3-0) exp\_var, [4](#page-3-0) get\_data\_params, [5](#page-4-0) get\_influence, [7](#page-6-0) get\_model\_params, [8](#page-7-0) im\_2\_mat, [11](#page-10-0) im\_mat, [12](#page-11-0) input\_data, [13](#page-12-0) kernelize, [13](#page-12-0) lower\_bnd\_CP, [14](#page-13-0) lower\_bnd\_Tucker, [15](#page-14-0) mk\_model, [16](#page-15-0) mk\_toy, *[7](#page-6-0)*, [16](#page-15-0) mult\_3d, [17](#page-16-0) nrmse, [18](#page-17-0) plot\_preds, [18](#page-17-0) plot\_roc, [19](#page-18-0) plot\_test\_cor, [20](#page-19-0) plot\_test\_exp\_var, [20](#page-19-0) plot\_test\_RMSE, [21](#page-20-0) R6Class, *[3](#page-2-0)*, *[30](#page-29-0)* rmse, [21](#page-20-0) rot, [22](#page-21-0) safe\_log, [22](#page-21-0)

safe\_prod, [23](#page-22-0) show\_mat, [23](#page-22-0)

test, [24](#page-23-0) test\_CP, [24](#page-23-0) test\_results, [25](#page-24-0) test\_Tucker, [26](#page-25-0) train, [27](#page-26-0) train\_CP, [28](#page-27-0) train\_Tucker, [29](#page-28-0) Tucker\_model, *[10](#page-9-0)*, *[16](#page-15-0)*, [29](#page-28-0) update\_core\_Tucker, [32](#page-31-0)

update\_mode1\_CP, [33](#page-32-0) update\_mode1\_Tucker, [34](#page-33-0) update\_mode2\_CP, [34](#page-33-0) update\_mode2\_Tucker, [35](#page-34-0) update\_mode3\_CP, [36](#page-35-0) update\_mode3\_Tucker, [36](#page-35-0)